## 5.1 Problems

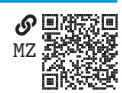

**Problem 5.1 QM2** asdf

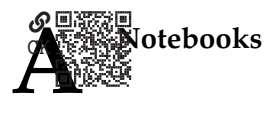

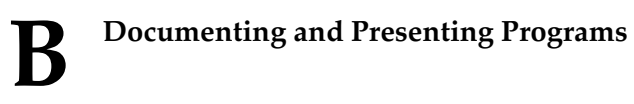

## ๛๎๛ 厧 AV

asdf

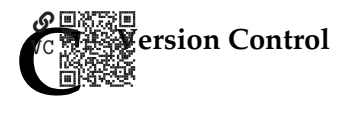

## **D** Lists of Figures and Tables

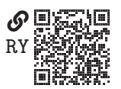

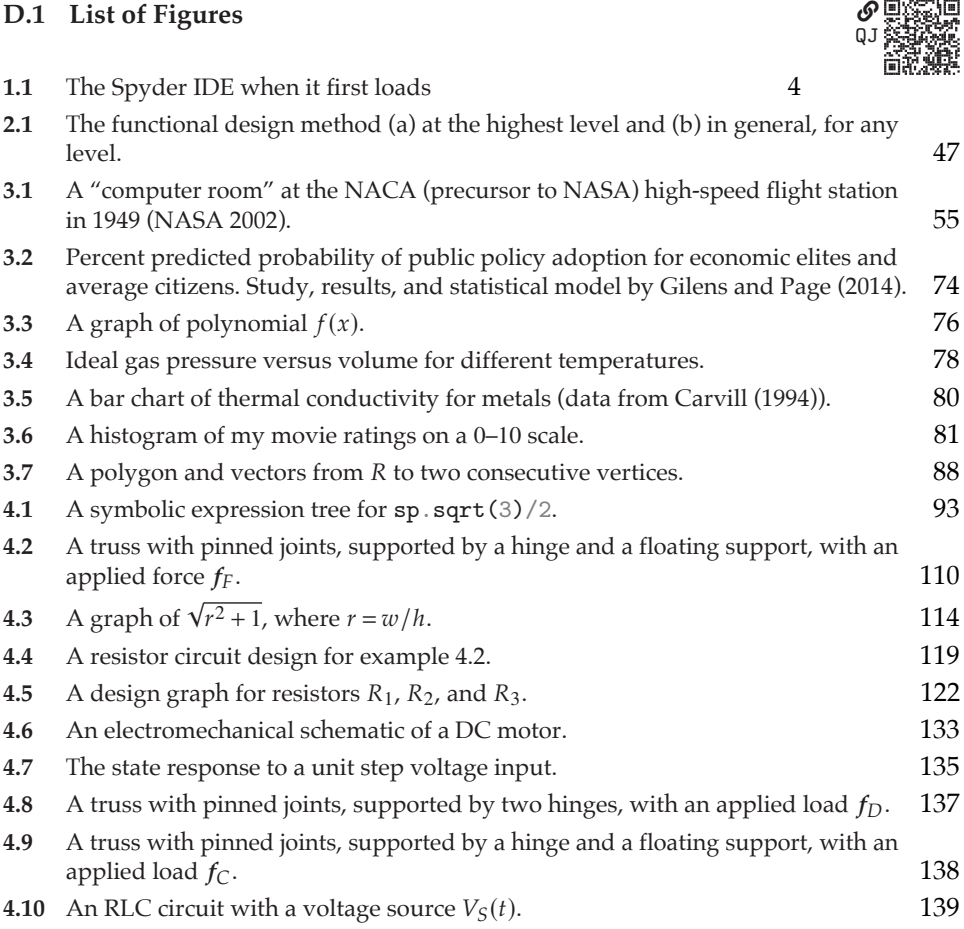